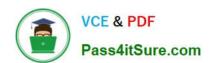

# 70-398<sup>Q&As</sup>

Planning for and Managing Devices in the Enterprise

# Pass Microsoft 70-398 Exam with 100% Guarantee

Free Download Real Questions & Answers PDF and VCE file from:

https://www.pass4itsure.com/70-398.html

100% Passing Guarantee 100% Money Back Assurance

Following Questions and Answers are all new published by Microsoft
Official Exam Center

- Instant Download After Purchase
- 100% Money Back Guarantee
- 365 Days Free Update
- 800,000+ Satisfied Customers

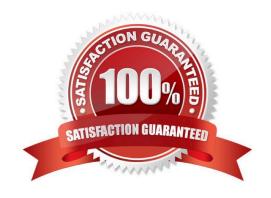

### https://www.pass4itsure.com/70-398.html 2022 Latest pass4itsure 70-398 PDF and VCE dumps Download

### **QUESTION 1**

### **HOTSPOT**

A bank deploys Active Directory Rights Management Services (AD RMS). The bank plans to migrate to Azure Rights Management Services (Azure RMS) as an alternative to the on- premises based AD RMS.

The bank must follow regulatory policies that restrict access to certain financial documents.

In the table below, identify which function each platform supports.

NOTE: Make only selection in each column. Each correct selection is worth one point.

Hot Area:

# Function Certificate management Supports information rights management capabilities in Microsoft Orline services Supports Office for Mac 2011

Correct Answer:

### https://www.pass4itsure.com/70-398.html 2022 Latest pass4itsure 70-398 PDF and VCE dumps Download

### Answer Area

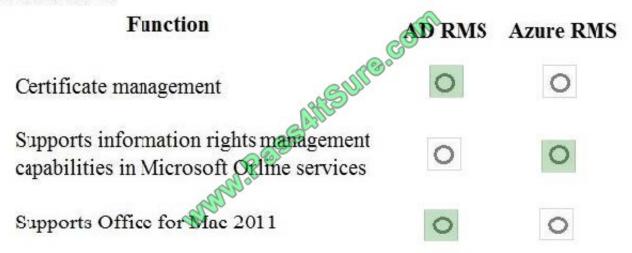

References: https://expertslab.wordpress.com/2015/09/30/comparison-between-ad-rms-azure-rms/

### **QUESTION 2**

### **DRAG DROP**

You have a desktop computer and a tablet that both run Windows 10 Enterprise.

The desktop computer is located at your workplace and is a member of an Active Directory domain. The network contains an Application Virtualization (App-V) infrastructure. Several App-V applications are deployed to all desktop computers.

The tablet is located at your home and is a member of a workgroup. Both locations have Internet connectivity.

You need to be able to access all applications that run on the desktop computer from you tablet.

Which actions should you perform on each computer? To answer, drag the appropriate action to the correct computer. Each action may be used once, more than once, or not at all. You may need to drag the split bar between panes or scroll to view content.

Select and Place:

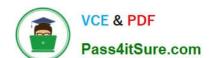

### https://www.pass4itsure.com/70-398.html

2022 Latest pass4itsure 70-398 PDF and VCE dumps Download

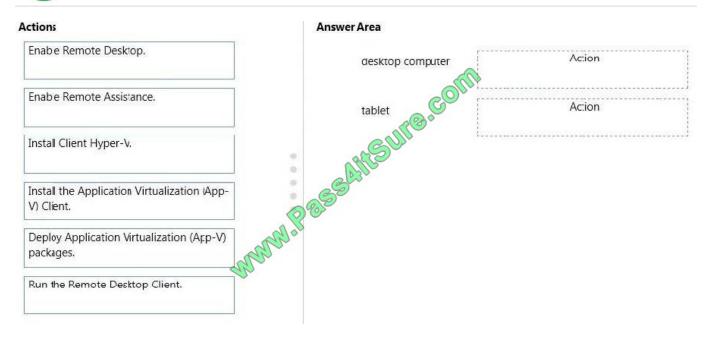

### Correct Answer:

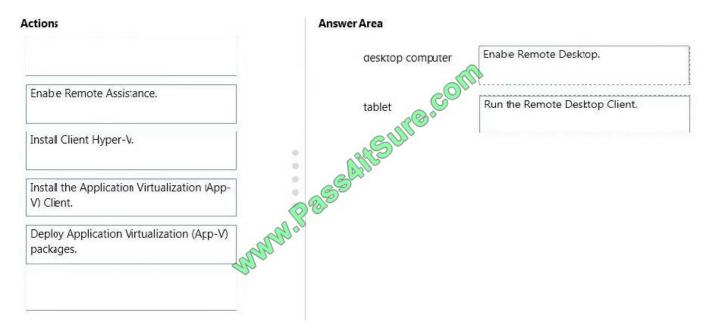

You can connect to your work computer by using Remote Desktop. You first need to enable Remote Desktop on the work computer. You then run the Remote Desktop Client on the home computer to connect to the work computer.

With Remote Desktop Connection, you can connect to a computer running Windows from another computer running Windows that\\'s connected to the same network or to the Internet. For example, you can use all of your work computer\\'s programs, files, and network resources from your home computer, and it\\'s just like you\\'re sitting in front of your computer at work.

To connect to a remote computer, that computer must be turned on, it must have a network connection, Remote Desktop must be enabled, you must have network access to the remote computer (this could be through the Internet), and you must have permission to connect. For permission to connect, you must be on the list of users. Before you start a connection, it\\'s a good idea to look up the name of the computer you\\'re connecting to and to make sure Remote Desktop connections are allowed through its firewall.

# https://www.pass4itsure.com/70-398.html

2022 Latest pass4itsure 70-398 PDF and VCE dumps Download

### **QUESTION 3**

You need to import RemApp1 into the Azure RemoteApp Template Image Library. Which tool should you run first?

- A. Disk2VHD
- B. System Preparation Tool
- C. Application Compatibility Toolkit
- D. Azure Mobile Apps Software Development Kit installer.

Correct Answer: B

### **QUESTION 4**

A company has tablet devices that run Windows 10. You configure auditing for devices.

You need to determine which audit policies are configured on the devices.

What should you do?

- A. At a command prompt, run the following command:auditpol
- B. Run the following Windows PowerShell cmdlet:Get-AdminAuditLogConfig
- C. At a command prompt, run the following command:Dsget
- D. At a command prompt, run the following command:Winrm
- E. Run the following Windows PowerShell cmdlet:Get-AuditLogSearch

Correct Answer: A

### **QUESTION 5**

### DRAG DROP

You plan to deploy a Microsoft Azure RemoteApp collection by using a custom template image. The image will contain Microsoft Word and Excel Office 365 ProPlus programs.

You need to install the Word and Excel programs. The solution must minimize the amount of Internet traffic used during installation.

Which four actions should you perform in sequence? To answer, move the appropriate actions from the list of actions to the answer area and arrange them in the correct order.

Select and Place:

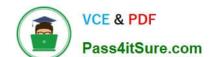

### https://www.pass4itsure.com/70-398.html

2022 Latest pass4itsure 70-398 PDF and VCE dumps Download

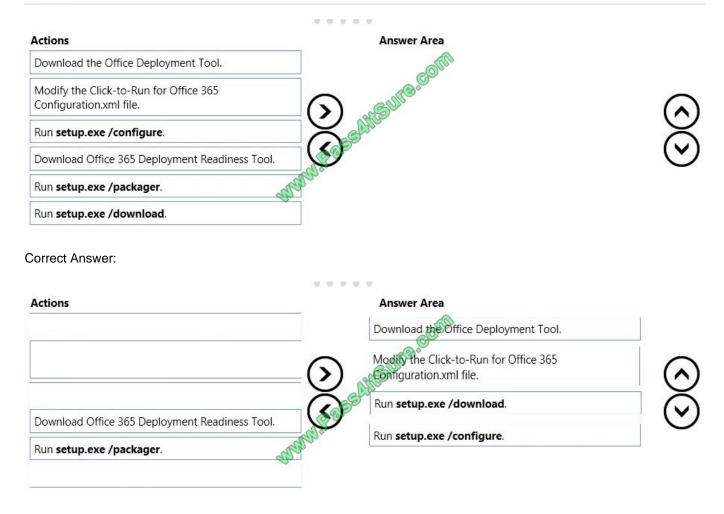

The first step is to download the Office Deployment Tool. You then need to modify the configuration file. This will be used to specify the installation options for Word and Excel.

You then run Setup.exe from the Office Deployment Tool with the /download option to download the required software based on the options in the configuration file. The final step is to install Word and Excel by running Setup.exe from the Office Deployment Tool with the /configure option to install the required software based on the options in the configuration file.

Latest 70-398 Dumps

**70-398 PDF Dumps** 

<u>70-398 VCE Dumps</u>

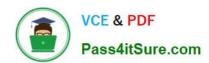

To Read the Whole Q&As, please purchase the Complete Version from Our website.

# Try our product!

100% Guaranteed Success

100% Money Back Guarantee

365 Days Free Update

**Instant Download After Purchase** 

24x7 Customer Support

Average 99.9% Success Rate

More than 800,000 Satisfied Customers Worldwide

Multi-Platform capabilities - Windows, Mac, Android, iPhone, iPod, iPad, Kindle

We provide exam PDF and VCE of Cisco, Microsoft, IBM, CompTIA, Oracle and other IT Certifications. You can view Vendor list of All Certification Exams offered:

https://www.pass4itsure.com/allproducts

## **Need Help**

Please provide as much detail as possible so we can best assist you. To update a previously submitted ticket:

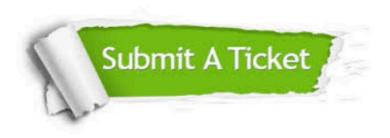

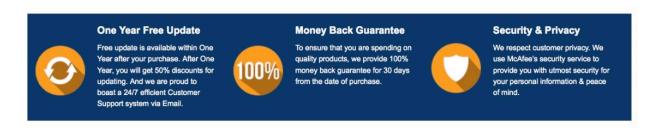

Any charges made through this site will appear as Global Simulators Limited.

All trademarks are the property of their respective owners.

Copyright © pass4itsure, All Rights Reserved.